## <span id="page-0-3"></span>第三十四章 移动端支持

- [1.描述](#page-0-0) [2.移动端支持](#page-0-1)
- [3.目录](#page-0-2)

<span id="page-0-0"></span>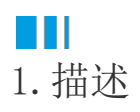

活字格支持在移动设备上使用。下载安装活字格手机客户端能够在手机上随时使用您的应用,提高工作效率。

## <span id="page-0-1"></span>H I 2.移动端支持

在活字格设计好手机版页面后,发布到服务器上,在活字格手机客户端输入网址或者扫描网址的二维码即可登录使用。

在手机端使用活字格应用与网页版类似。其中,如果手机版应用的页面上有图片上传类型的单元格,在手机端点击,即可使用摄像头进行拍照 或选择手机图片库的图片;如果手机版应用的页面上有附件类型的单元格,在手机端点击,即可打开手机的文件库选择文件上传。

活字格手机客户端支持Android和IOS系统。

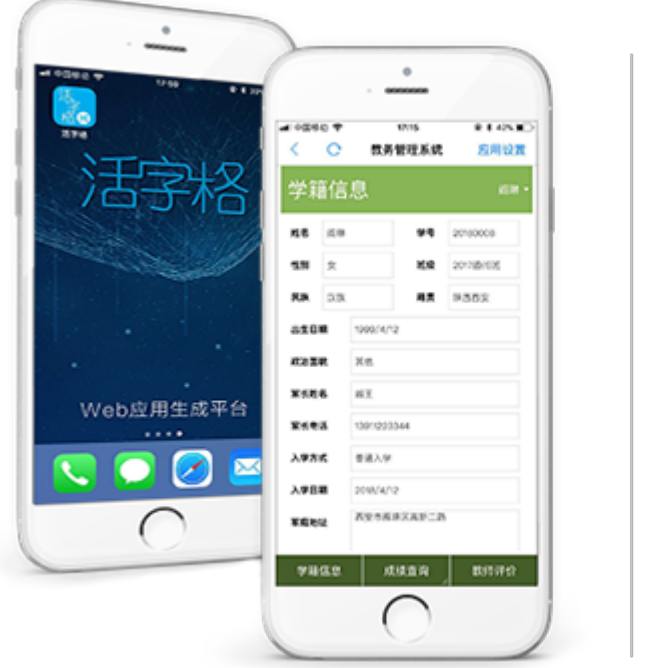

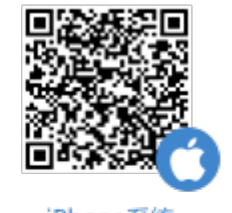

iPhone系统 请使用手机扫码下载

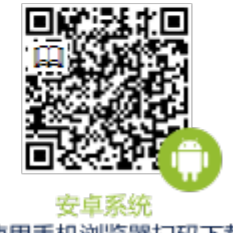

请使用手机浏览器扫码下载 暂不支持微信扫码

<span id="page-0-2"></span>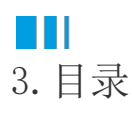

[回到顶部](#page-0-3)